## Package 'plotdap'

March 20, 2020

<span id="page-0-0"></span>Title Easily Visualize Data from 'ERDDAP' Servers via the 'rerddap' Package

Version 0.0.7

Date 2020-03-19

Description Easily visualize and animate 'tabledap' and 'griddap' objects obtained via the 'rerddap' package in a simple one-line command, using either base graphics or 'ggplot2' graphics. 'plotdap' handles extracting and reshaping the data, map projections and continental outlines. Optionally the data can be animated through time using the 'gganmiate' package.

License MIT + file LICENSE

URL <https://github.com/ropensci/plotdap>

BugReports <https://github.com/ropensci/plotdap/issues>

**Depends** R  $(>= 3.6.0)$ 

**Imports** cmocean, dplyr, gganimate, ggnewscale  $(>= 0.4.1)$ , ggplot2  $(>= 0.4.1)$ 3.1.0), lazyeval, lubridate, magrittr, maps, raster, rerddap  $(>= 0.6.0)$ , rgeos, scales, sf, tidyr, viridis

Suggests Cairo, knitr, mapdata, maptools, rgdal, rmarkdown, testthat

RoxygenNote 7.1.0

LazyData true

Encoding UTF-8

VignetteBuilder knitr

NeedsCompilation no

Author Carson Sievert [aut], Roy Mendelssohn [aut, ctb, cre]

Maintainer Roy Mendelssohn <roy.mendelssohn@noaa.gov>

Repository CRAN

Date/Publication 2020-03-20 11:20:06 UTC

### <span id="page-1-0"></span>R topics documented:

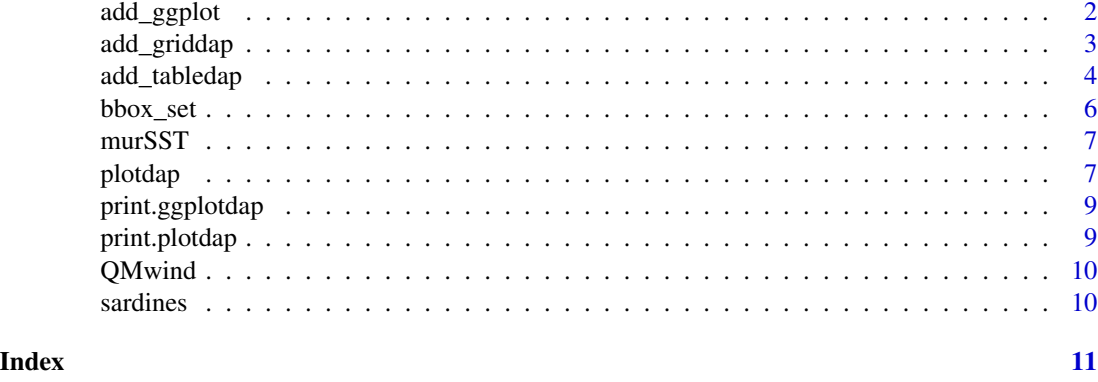

add\_ggplot *Add ggplot2 elements to a plotdap object*

#### Description

add\_ggplot allows for plotdap ggplot maps to be modified by further ggplot2 settings

#### Usage

```
add_ggplot(plot, ...)
```
#### Arguments

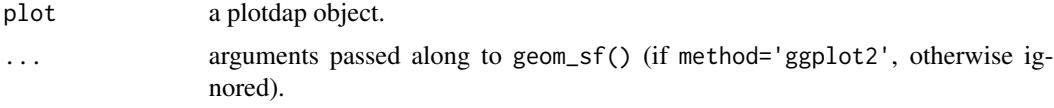

#### Value

A plotdap object

#### Examples

```
p <- plotdap(
  crs = "+proj=laea +y_0=0 +lon_0=155 +lat_0=-90 +ellps=WGS84 +no_defs")
p <- add_ggplot(
p,
ggplot2::theme_bw()
)
```
<span id="page-2-0"></span>

#### Description

add\_griddap adds the data from an 'rerddap::griddap() call to a 'plotdap' map

#### Usage

```
add_griddap(
  plot,
  grid,
  var,
  fill = "viridis",
  maxpixels = 10000,time = mean,
  animate = FALSE,
  cumulative = FALSE,
  ...
\mathcal{L}
```
#### Arguments

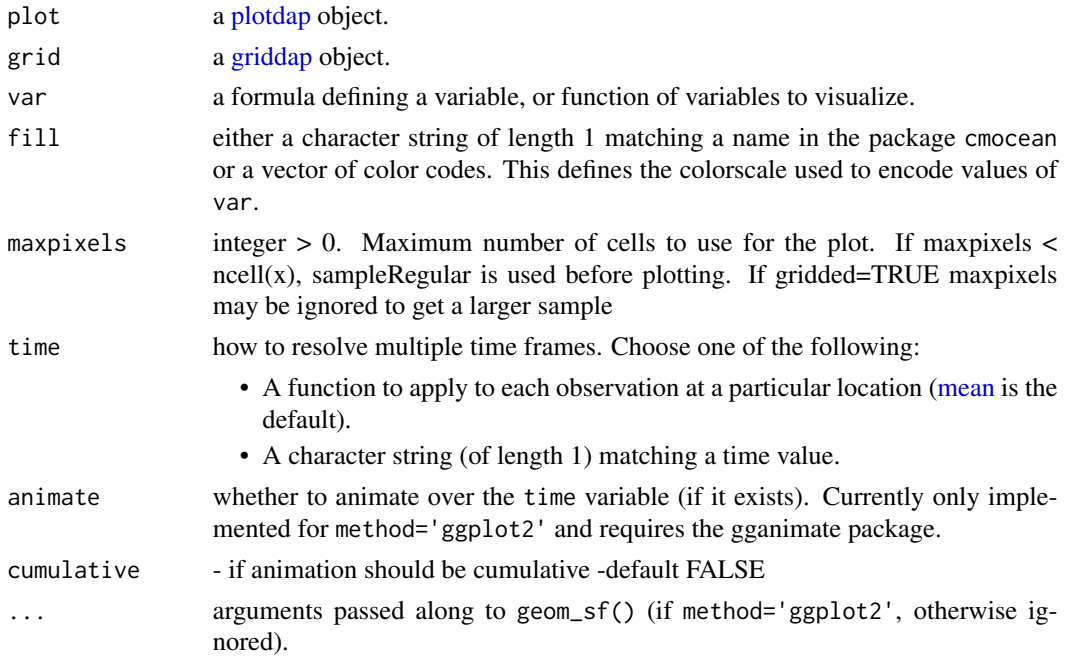

#### Value

A plotdap object

#### <span id="page-3-0"></span>Examples

```
# base plotting tends to be faster,
# but is less extensible plotdap("base")
# actual datasets in data folder to meet execution timings
 murSST <- rerddap::griddap(
   'jplMURSST41', latitude = c(35, 40), longitude = c(-125, -120.5),
  time = c('last', 'last'), fields = 'analysed_sst'
  \lambdaQMwind <- rerddap::griddap(
   'erdQMwindmday', time = c('2016-11-16', '2017-01-16'),
   latitude = c(30, 50), longitude = c(210, 240),
   fields = 'x_wind'
 \lambdap <- plotdap(crs = "+proj=robin")
add_griddap(p, murSST, ~analysed_sst)
p \leq -plotdap(mapTitle = "Average wind over time")
add_griddap(p, QMwind, ~x_wind)
p <- plotdap("base", crs = "+proj=robin")
p <- add_griddap(p, murSST, ~analysed_sst)
# layer tables on top of grids
require(magrittr)
p <- plotdap("base") %>%
  add_griddap(murSST, ~analysed_sst) %>%
  add_tabledap(sardines, ~subsample_count)
# multiple time periods
p <- plotdap("base", mapTitle = "Average wind over time")
p <- add_griddap(p, QMwind, ~x_wind)
```
add\_tabledap *Add rerddap::tabledap data to a plotdap map*

#### Description

add\_tabledap adds the data from an 'rerddap::tabledap()' call to a 'plotdap' map

#### <span id="page-4-0"></span>add\_tabledap 5

### Usage

```
add_tabledap(
  plot,
  table,
  var,
  color = c("#132B43", "#56B1F7"),
  size = 1.5,
  shape = 19,
  animate = FALSE,
  cumulative = FALSE,
  ...
\mathcal{L}
```
#### Arguments

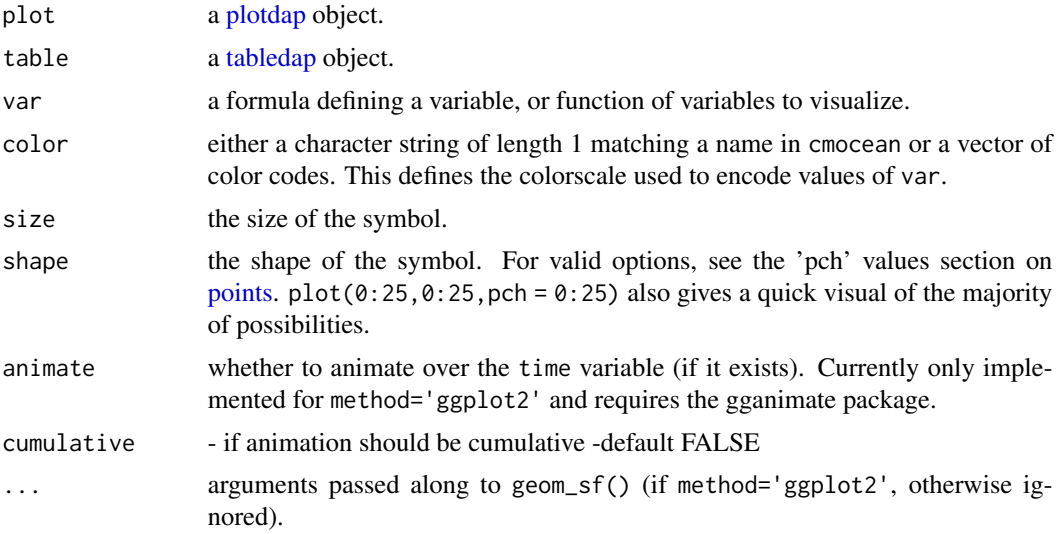

#### Value

A plotdap object

#### Examples

```
# base plotting tends to be faster,
# but is less extensible plotdap("base")
# test datasets in data folder to meet execution timings
# code given to extract the data
sardines <- rerddap::tabledap(
 'FRDCPSTrawlLHHaulCatch',
 fields = c('latitude', 'longitude', 'time', 'scientific_name', 'subsample_count'),
```

```
'time>=2010-01-01', 'time<=2012-01-01',
  'scientific_name="Sardinops sagax"'
  )
p <- plotdap()
p1 <- add_tabledap(p, sardines, ~subsample_count)
p2 <- add_tabledap(p, sardines, ~log2(subsample_count))
# using base R plotting
p <- plotdap("base")
p <- add_tabledap(p, sardines, ~subsample_count)
# robinson projection
p <- plotdap(crs = "+proj=robin")
p <- add_tabledap(p, sardines, ~subsample_count)
```
#### bbox\_set *change bounding box in plotdap object*

#### Description

bbox\_setchanges the bounding box in an plotdap object. Particularly needed if using gganimate::animate()

#### Usage

bbox\_set(plotobj, xlim, ylim)

#### Arguments

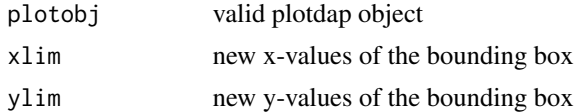

#### Value

a plotdap object

#### Examples

```
p <- plotdap()
p <- add_tabledap(p, sardines, ~subsample_count)
xlim = c(-125, -115)ylim <- c(30., 50.)
p <- bbox_set(p, xlim, ylim)
```
<span id="page-6-0"></span>

#### Description

pre-Download of murSST in 'add\_griddap()' example so that example can run within CRAN Time limits

#### Usage

murSST

#### Format

An object of class griddap\_nc (inherits from nc, data.frame) with 0 rows and 2 columns.

#### Details

obtained using the 'rerddap' command murSST <- griddap( $'jplMURSST41'$ , latitude = c(22, 51), longitude =  $c(-140, -105)$ , time =  $c('last', 'last'),$  fields = 'analysed\_sst')

<span id="page-6-1"></span>plotdap *Visualize rerddap data*

#### Description

Visualize data returned from rerddap servers. Use plotdap() to initialize a plot, specify the plotting method (specifically, 'base' or 'ggplot2'), and set some global options/parameters. Then use add\_tabledap() and/or add\_griddap() to add "layers" of actual data to be visualized.

#### Usage

```
plotdap(
  method = c("ggplot2", "base"),
  mapData = maps::map("world", plot = FALSE, fill = TRUE),
  crs = NULL,datum = sf::st_crs(4326),
  mapTitle = NULL,
  mapFill = "gray80",
 mapColor = "gray90",
  ...
)
```
#### Arguments

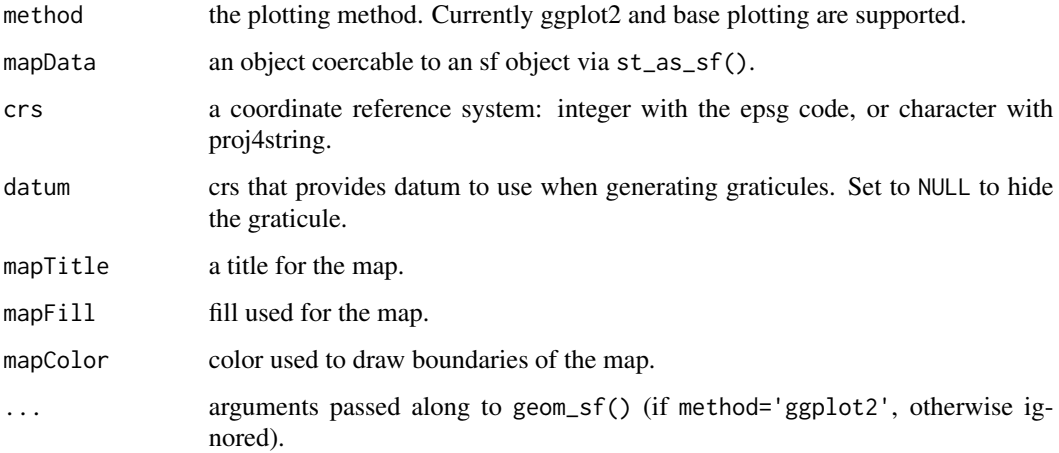

#### Details

The "ggplot2" method is slower than "base" (especially for high-res grids/rasters), but is more flexible/extensible. Additional ggplot2 layers, as well as scale defaults, labels, theming, etc. may be modified via the add\_ggplot() function. See the mapping vignette for an introduction and overview of rerddap's visualization methods – browseVignettes(package = "rerddap").

#### Value

A plotdap object

#### Author(s)

Carson Sievert

#### See Also

tabledap(), griddap()

#### Examples

```
# base plotting tends to be faster (especially for grids),
# but is less extensible plotdap("base")
```
plotdap() plotdap("base") <span id="page-8-0"></span>print.ggplotdap *Print a ggplot plotdap object*

#### Description

Print a ggplot plotdap object

#### Usage

```
## S3 method for class 'ggplotdap'
print(x, \ldots)
```
#### Arguments

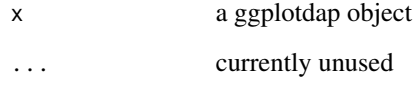

print.plotdap *Print a plotdap object*

#### Description

Print a plotdap object

#### Usage

```
## S3 method for class 'plotdap'
print(x, \ldots)
```
#### Arguments

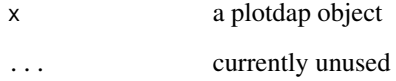

<span id="page-9-0"></span>

#### Description

pre-Download of QMwind in 'add\_griddap()' example so that example can run within CRAN Time limits

#### Usage

QMwind

#### Format

An object of class griddap\_nc (inherits from nc, data.frame) with 0 rows and 2 columns.

#### Details

obtained using the 'rerddap' command wind  $\leq$ - griddap('erdQMwindmday', time = c('2016-11-16',  $'2017-01-16'$ , latitude = c(30, 50), longitude = c(210, 240), fields = 'x\_wind') )

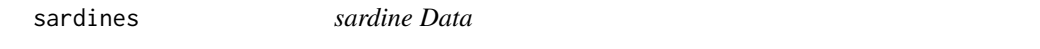

#### Description

pre-Download of sardine data in 'add\_tabledap()' example so that example can run within CRAN Time limits

#### Usage

sardines

#### Format

An object of class tabledap (inherits from data.frame) with 56 rows and 5 columns.

#### Details

obtained using the 'rerddap' command sardines <- tabledap( 'FRDCPSTrawlLHHaulCatch', fields = c('latitude', 'longitude', 'time', ' scientific\_name', 'subsample\_count'), 'time>=2010-01-01', 'time<=2012-01-01', 'scientific\_name="Sardinops sagax"') )

# <span id="page-10-0"></span>Index

∗Topic datasets murSST, [7](#page-6-0) QMwind, [10](#page-9-0) sardines, [10](#page-9-0) add\_ggplot, [2](#page-1-0) add\_griddap, [3](#page-2-0) add\_tabledap, [4](#page-3-0) bbox\_set, [6](#page-5-0) griddap, *[3](#page-2-0)* mean, *[3](#page-2-0)* murSST, [7](#page-6-0) plotdap, *[3](#page-2-0)*, *[5](#page-4-0)*, [7](#page-6-0) points, *[5](#page-4-0)* print.ggplotdap, [9](#page-8-0) print.plotdap, [9](#page-8-0) QMwind, [10](#page-9-0) sardines, [10](#page-9-0)

tabledap, *[5](#page-4-0)*